## hsa-miR-542-3p

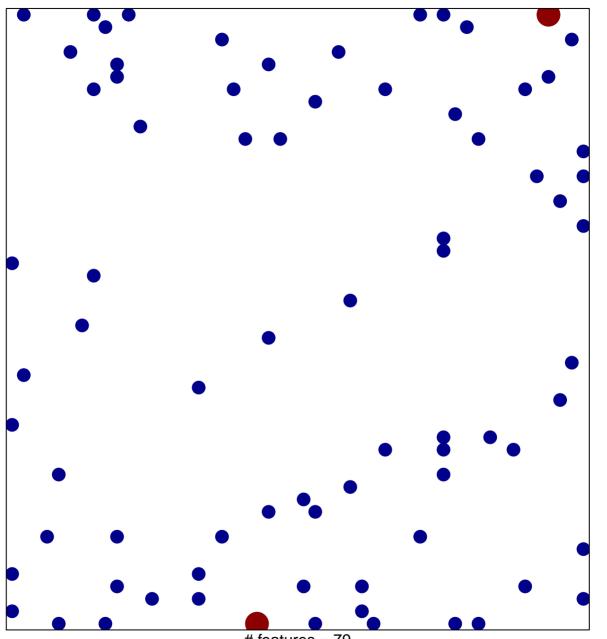

# features = 79 chi-square p = 0.81

## hsa-miR-542-3p

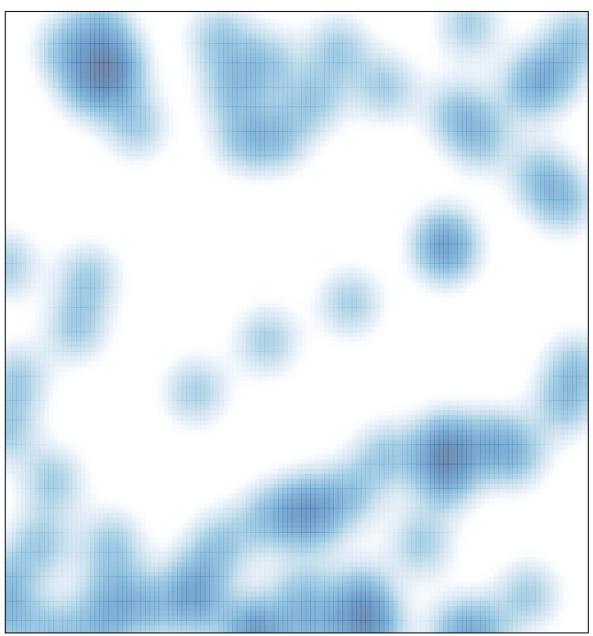

# features = 79 , max = 2